Baselbiet im Gespräch (von links): Chansonnier Florian Schneider, Moderatorin Seraina Degen und Dialektexperte Markus Gasser. **Bild Uwe Oster** 

Nuancen der Mundart zu erfahren. Das Angebot wurde rege genutzt und stiess weitere Dialoge an. Mehr denn je gelang es, Mundart in all ihren Facetten lustvoll zu verhandeln.

## «Ds Beschte vom Beschte»

Am Freitagabend folgte traditionsgemäss «Ds Beschte vom Beschte», ein Abend, an dem sämtliche Festival-Teilnehmenden im Vier-Minuten-Takt Ausschnitte aus ihrem Repertoire oder gar unveröffentlichte Werke präsentierten. Der fünffache Poetry-Slam-Schweizermeister Dominik Muheim gewann das Publikum mit seinen Texten und dem Gespür für gute Geschichten. Die Appenzeller Sängerin, Songwriterin und Multi-Instrumentalistin Riana präsentierte einen bisher unveröffentlichten Song erstmals vor Publikum.

Moderiert wurde der Abend von Spoken-Word-Künstlerin Jane Mumford. Sie führte wortgewandt durch das abwechslungsreiche Programm und griff selbst zur Gitarre, um Franz Hohlers «Totemügerli» zu interpretieren - allerdings zur Melodie von Mani Matters «Eskimo». Mit einem Konzert rundete Michael von der Heide den Abend ab und präsentierte mit seiner Band eine eigens für das Festival zusammengestellte Auswahl an Liedern, mit Klassikern von «Il pleut de l'Or» bis «Eusereine chönnt das au».

Mit einer spontanen Einlage brachten von der Heide und Band den Saal zum Kochen: Sie boten «Gigi vo Arosa» dar, Ines Torellis unvergessenen Hit von 1975. Nebst musikalischer Trouvaillen wusste von der Heide das Publikum mit Charme, Witz und Ironie zu bezaubern, ehe er es mit einer Akustik-Version des Titels «Hinderem Berg» in die Nacht verabschiedete.

## Höhenluft und Hommage

Auf grosses Interesse stiess die Lesung des Berner Autors Walter Däpp am Samstagvormittag. Mit Texten aus seinem Buch «So alt wie hütt bin i no nie gsi» lud er zum Nachdenken über das eigene Älterwerden ein, Alleskönner Markus Schönholzer streute spontan Lieder zum Thema ein. Und gab danach Auskunft über die von ihm entwickelte App «Songmapp», eine klingende Handy-Landkarte, die es erlaubt, an verschiedenen Standorten in und um Arosa Höhepunkte früherer Festivals nachzuhören.

Gedankenanstösse gab es auch am Samstagnachmittag in luftiger Höhe auf 2653 m. ü. M. von Michel Gsell und Peter Gurtner. Sie bilden das Kult-Duo 2Ster und erfüllten das Panoramarestaurant Weisshorngipfel mit ihren skurril-poetischen Songs. Die Aussicht auf das umliegende Bergmassiv und die untergehende Sonne vervollständigten das Gipfelerlebnis.

Für Überraschung und Freude sorgte die Band Ruederer aus dem Sensebezirk, die auf dem Weisshorn und im Dorf Arosa Spontankonzerte unter freiem Himmel gaben. Zurück im Kursaal, forderte Jane Mumford die Lachmuskeln des Publikums und stellte sich den grossen Fragen des Lebens. Es folgte ein berührendes Unplugged-Set von Mattiu, dem Musiker aus der Surselva, zusammen mit seinen Schwestern Tiziana und Nina Defuns. Nach ihren verschiedenen Open-Air-Konzerten krönten Ruederer den Abend im Kursaal. Der Sonntag stand im Zeichen des grossen Schweizer Autors und Kabarettisten Franz

Hohler. Weil Hohler gesundheitlich daran gehindert war, selbst anzureisen, erfolgte die Ehrerbietung «Lieber Franz...! Eine Hommage zum 80. Geburtstag». Cellistin Fatima Dunn eröffnete mit ihrer Interpreation von Hohlers Lied «Dienschtverweigerer», rasch wurde klar, dass hier ein grosser Künstler geehrt wurde und gleich-

Dreifachfeld

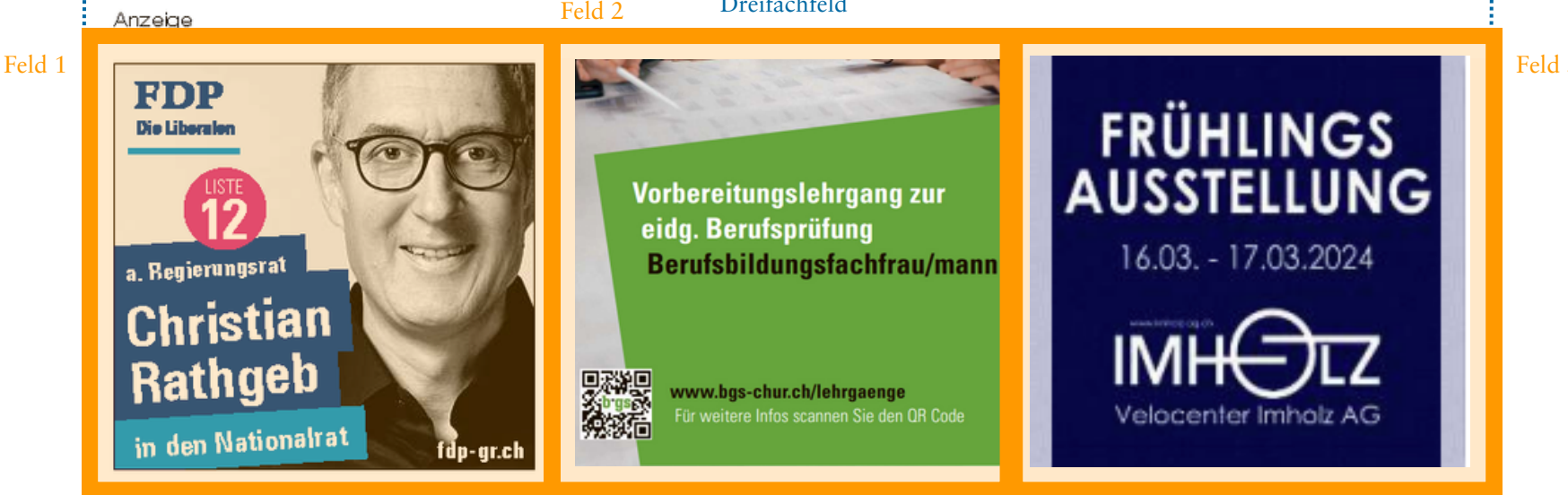

Doppelfeld

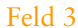